# **МИНИСТЕРСТВО ОБРАЗОВАНИЯ И НАУКИ РФ**

#### **Федеральное государственное бюджетное образовательное учреждение высшего образования**

# «ТОМСКИЙ ГОСУДАРСТВЕННЫЙ УНИВЕРСИТЕТ СИСТЕМ УПРАВЛЕНИЯ И РАДИОЭЛЕКТРОНИКИ» (ТУСУР)

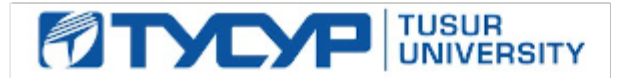

УТВЕРЖДАЮ Проректор по учебной работе

Документ подписан электронной подписью Сертификат: 1сбсfa0a-52a6-4f49-aef0-5584d3fd4820<br>Владелец: Троян Павел Ефимович Действителен: с 19.01.2016 по 16.09.2019

## РАБОЧАЯ ПРОГРАММА УЧЕБНОЙ ДИСЦИПЛИНЫ

## **Методы моделирования и оптимизации радиоэлектронных систем**

Уровень образования: **высшее образование - бакалавриат** Направление подготовки (специальность): **11.03.01 Радиотехника** Направленность (профиль): **Радиотехнические средства передачи, приема и обработки сигналов** Форма обучения: **очная** Факультет: **РТФ, Радиотехнический факультет** Кафедра: **РЗИ, Кафедра радиоэлектроники и защиты информации** Курс: **4** Семестр: **7**

Учебный план набора 2013 года

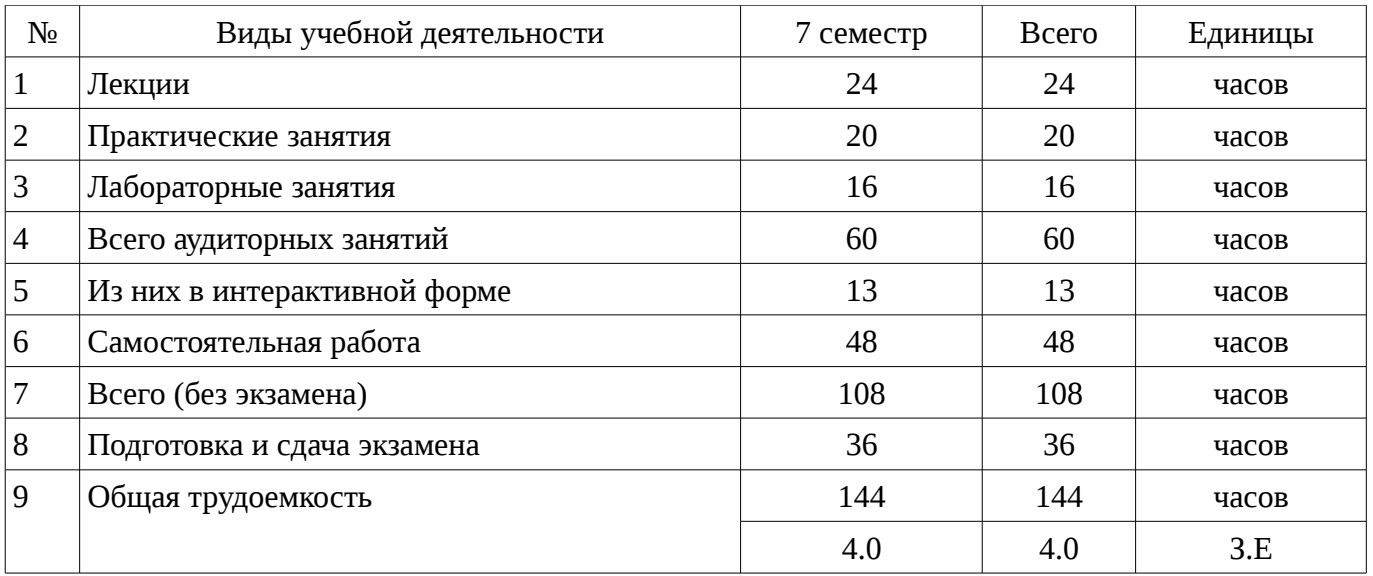

## Распределение рабочего времени

Экзамен: 7 семестр

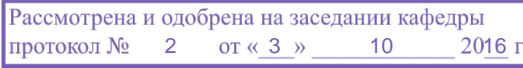

#### ЛИСТ СОГЛАСОВАНИЙ

Рабочая программа составлена с учетом требований Федерального Государственного образовательного стандарта высшего образования (ФГОС ВО) по направлению подготовки (специальности) 11.03.01 Радиотехника, утвержденного 2015-03-06 года, рассмотрена и утверждена на заседании кафедры «\_\_\_» \_\_\_\_\_\_\_\_\_\_\_\_\_ 20\_\_ года, протокол №\_\_\_\_\_\_\_.

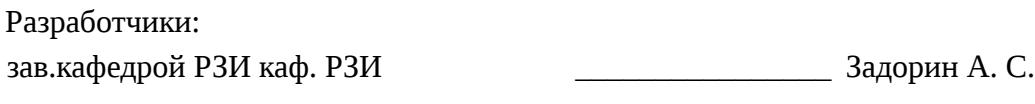

Заведующий обеспечивающей каф. РЗИ ДА Задорин А. С.

Рабочая программа согласована с факультетом, профилирующей и выпускающей кафедрами направления подготовки (специальности).

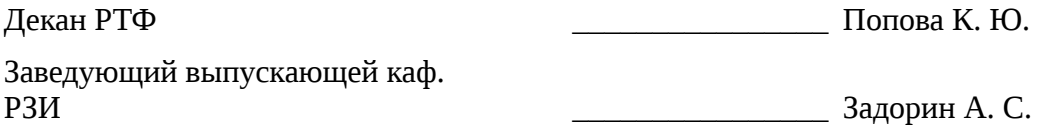

Эксперты:

ст. преподаватель каф. РЗИ

ТУСУРа \_\_\_\_\_\_\_\_\_\_\_\_\_\_\_\_ Зеленецкая Ю. В.

#### **1. Цели и задачи дисциплины**

#### **1.1. Цели дисциплины**

формирование у студентов багажа знаний и навыков, необходимых для проектирования различных радиоэлектронных средств (РЭС) с применением компьютерных систем автоматизированного проектирования (САПР),

моделирование и измерения в интегрированных РЭС

#### **1.2. Задачи дисциплины**

– изучение:

– ● основных разновидностей моделей элементов РЭС;

– ● методов симуляции электрических цепей и структур;

– ● методов синтеза и оптимизации электрических цепей и структур;

– ● расчетно-экспериментальных методов проектирования;

– ● основных разновидностей САПР и интегрированных систем моделирования и измерений.

#### **2. Место дисциплины в структуре ОПОП**

Дисциплина «Методы моделирования и оптимизации радиоэлектронных систем» (Б1.В.ДВ.9.2) относится к блоку 1 (вариативная часть).

Предшествующими дисциплинами, формирующими начальные знания, являются следующие дисциплины: Основы построения компьютерных сетей.

Последующими дисциплинами являются: Аппаратные средства контроля и управления РЭС.

#### **3. Требования к результатам освоения дисциплины**

Процесс изучения дисциплины направлен на формирование следующих компетенций:

– ПК-1 способностью выполнять математическое моделирование объектов и процессов по типовым методикам, в том числе с использованием стандартных пакетов прикладных программ;

– ПК-6 готовностью выполнять расчет и проектирование деталей, узлов и устройств радиотехнических систем в соответствии с техническим заданием с использованием средств автоматизации проектирования;

В результате изучения дисциплины студент должен:

– **знать** стандартные пакеты прикладных программ, ориентированных на решение научных и проектных задач радиоэлектроники.

– **уметь** применять компьютерные системы и пакеты прикладных программ для проектирования и исследования радиотехнических устройств.

– **владеть** типовыми программными средствами для автоматизации проектирования и моделирования радиоэлектронных цепей, устройств и систем.

#### **4. Объем дисциплины и виды учебной работы**

Общая трудоемкость дисциплины составляет 4.0 зачетных единицы и представлена в таблице 4.1.

Таблица 4.1 – Трудоемкость дисциплины

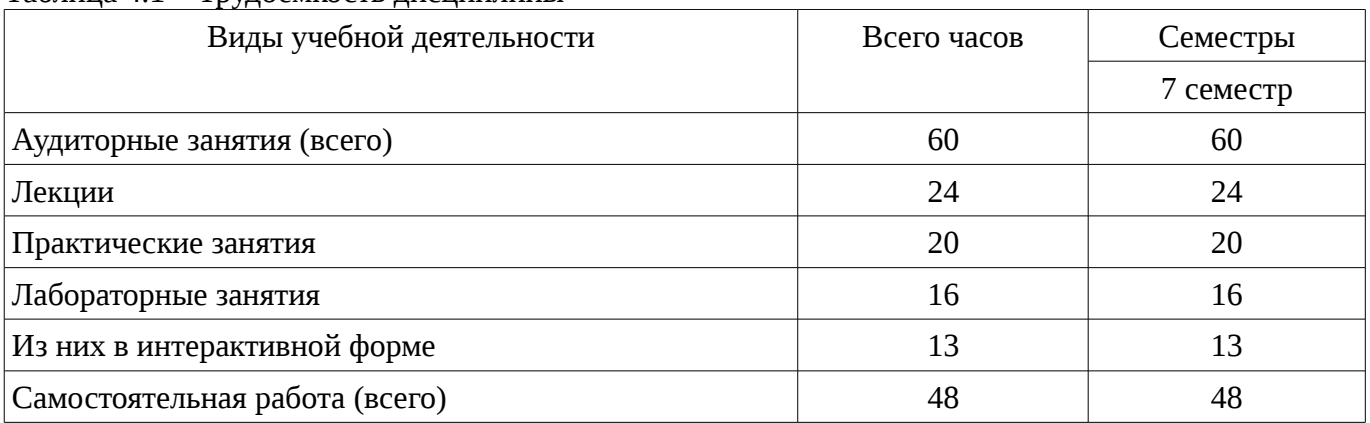

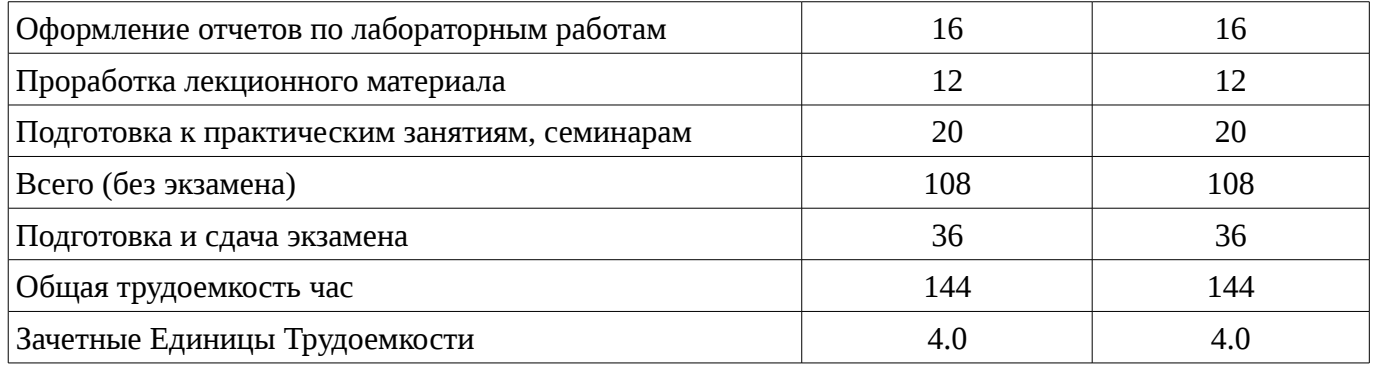

# 5. Содержание дисциплины

## 5.1. Разделы дисциплины и виды занятий

Разделы дисциплины и виды занятий приведены в таблице 5.1. Таблица 5.1 – Разделы лисциплины и виды занятий

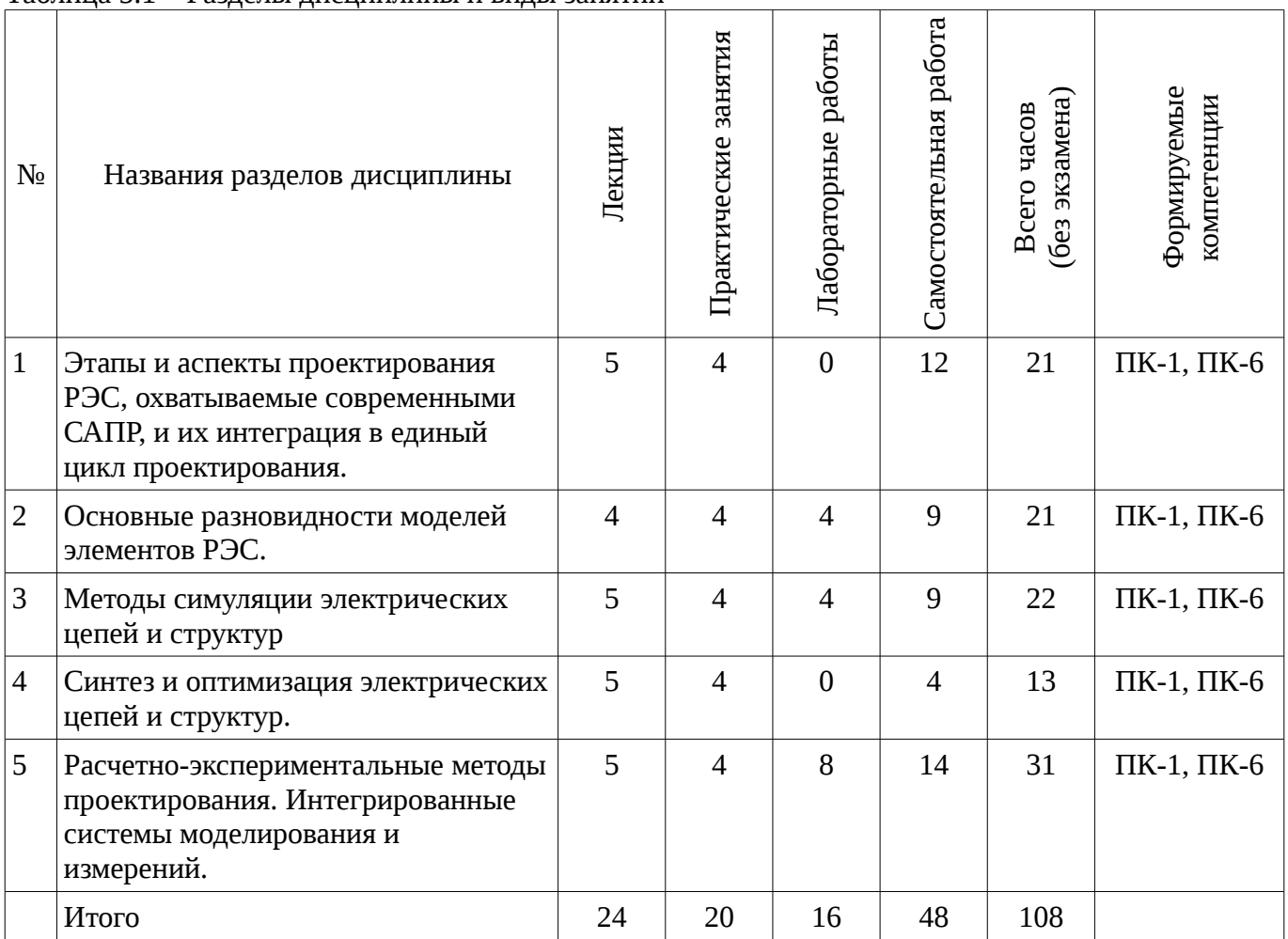

# 5.2. Содержание разделов дисциплины (по лекциям)

Содержание разделов дисциплин (по лекциям) приведено в таблице 5.2.

Таблица 5.2 - Содержание разделов дисциплин (по лекциям)

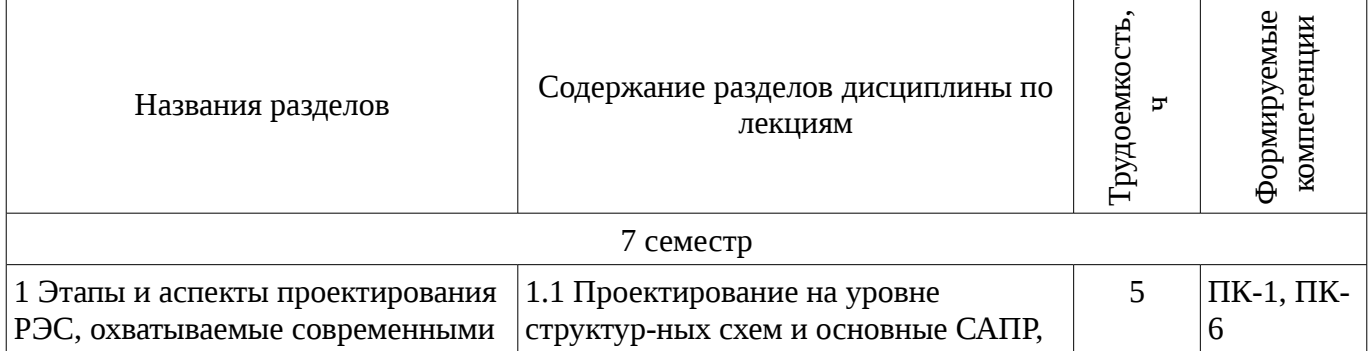

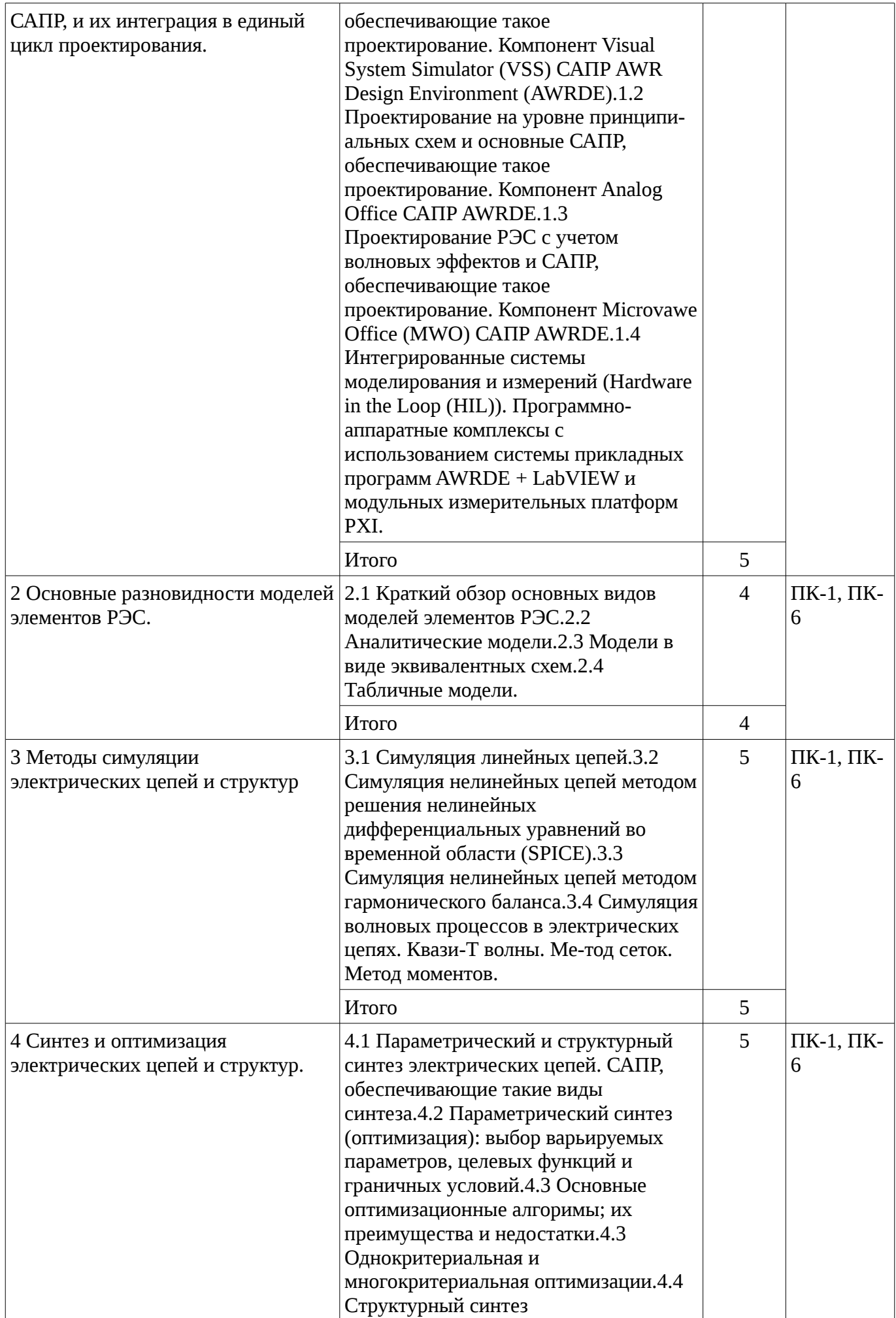

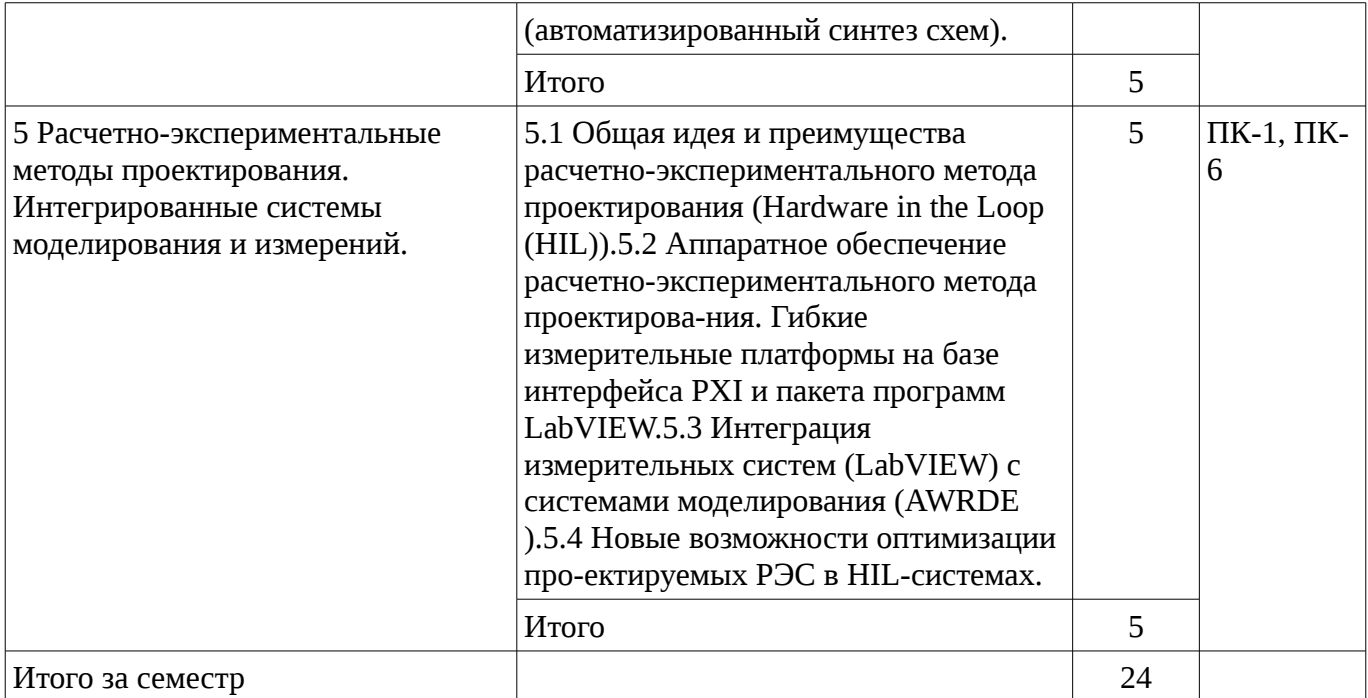

## 5.3. Разделы дисциплины и междисциплинарные связи с обеспечивающими (предыдущими) и обеспечиваемыми (последующими) дисциплинами

Разделы дисциплины и междисциплинарные связи с обеспечивающими (предыдущими) и обеспечиваемыми (последующими) дисциплинами представ-лены в таблице 5.3. Таблица 5.3 - Разделы дисциплины и междисциплинарные связи

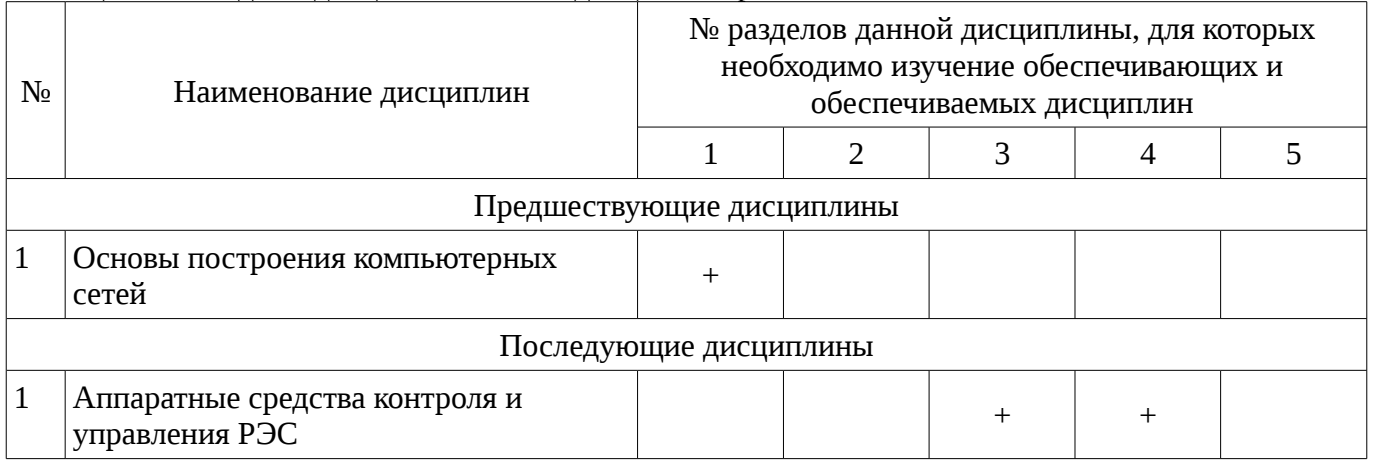

# 5.4. Соответствие компетенций, формируемых при изучении дисциплины, и видов занятий

Соответствие компетенций, формируемых при изучении дисциплины, и видов занятий представлено в таблице 5.4

Таблица 5. 4 - Соответствие компетенций и видов занятий, формируемых при изучении лисциплины

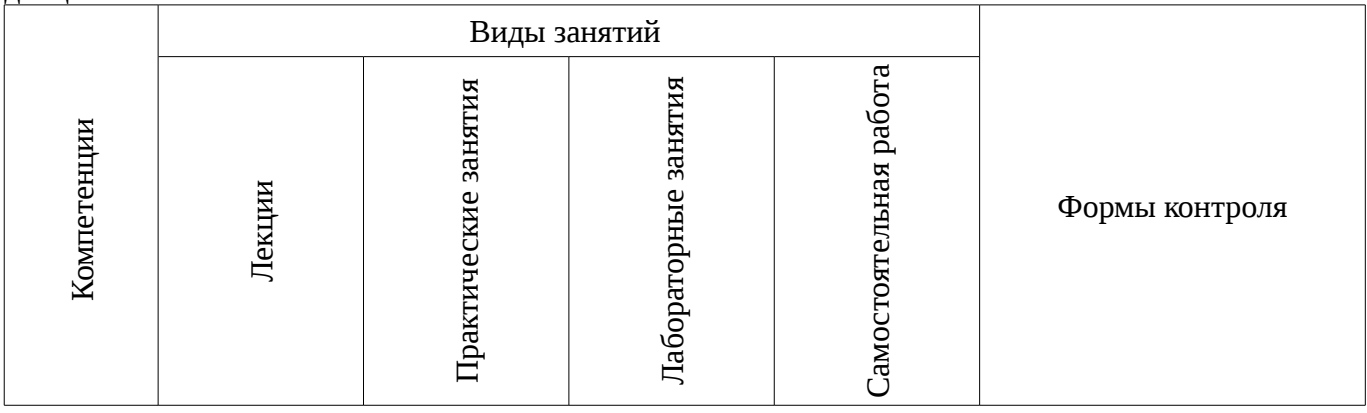

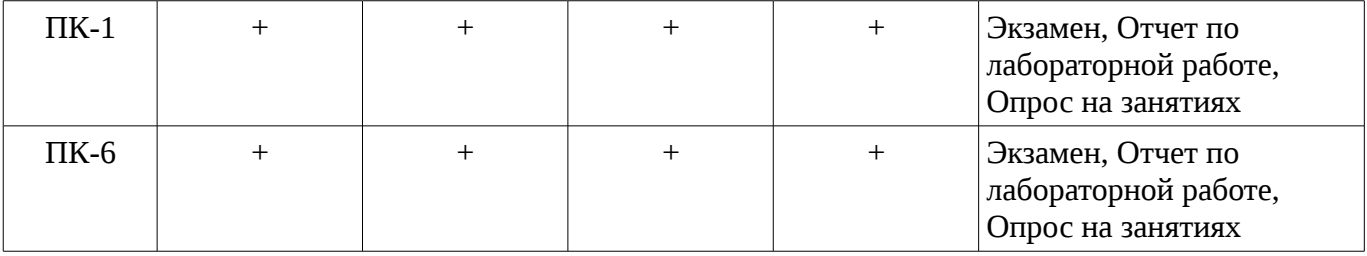

## 6. Интерактивные методы и формы организации обучения

Технологии интерактивного обучения при разных формах занятий в часах приведены в таблице 6.1

# Таблица 6.1 – Технологии интерактивного обучения при разных формах занятий в часах

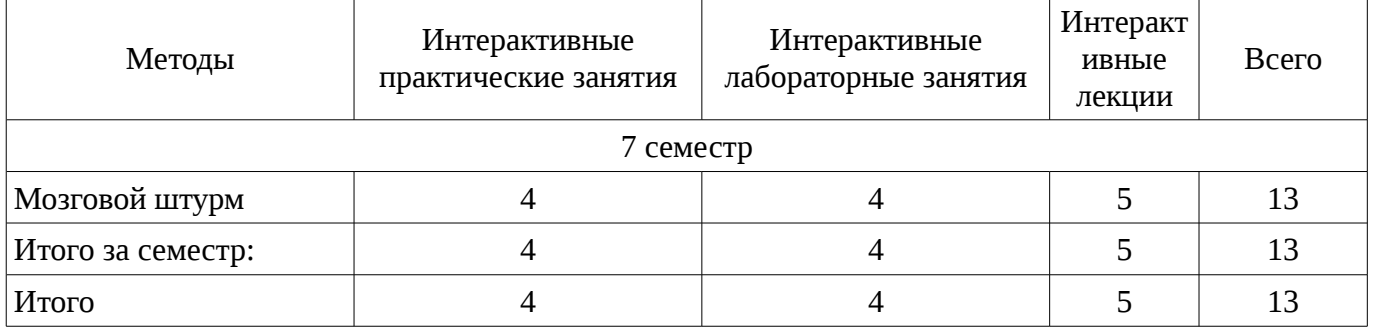

## 7. Лабораторный практикум

Содержание лабораторных работ приведено в таблице 7.1. Таблица 7. 1 – Содержание лабораторных работ

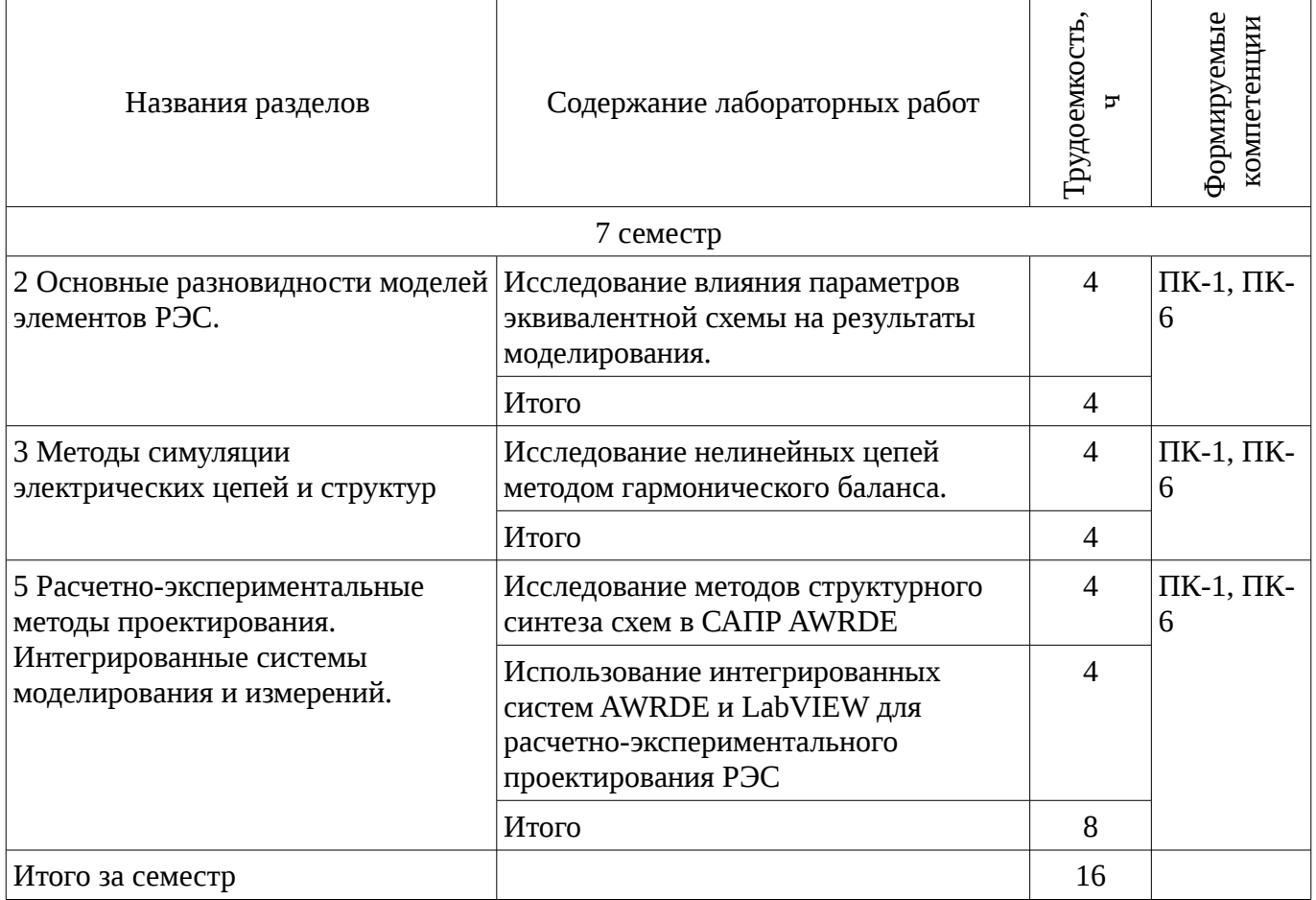

## 8. Практические занятия

Содержание практических работ приведено в таблице 8.1.

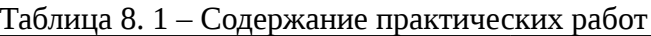

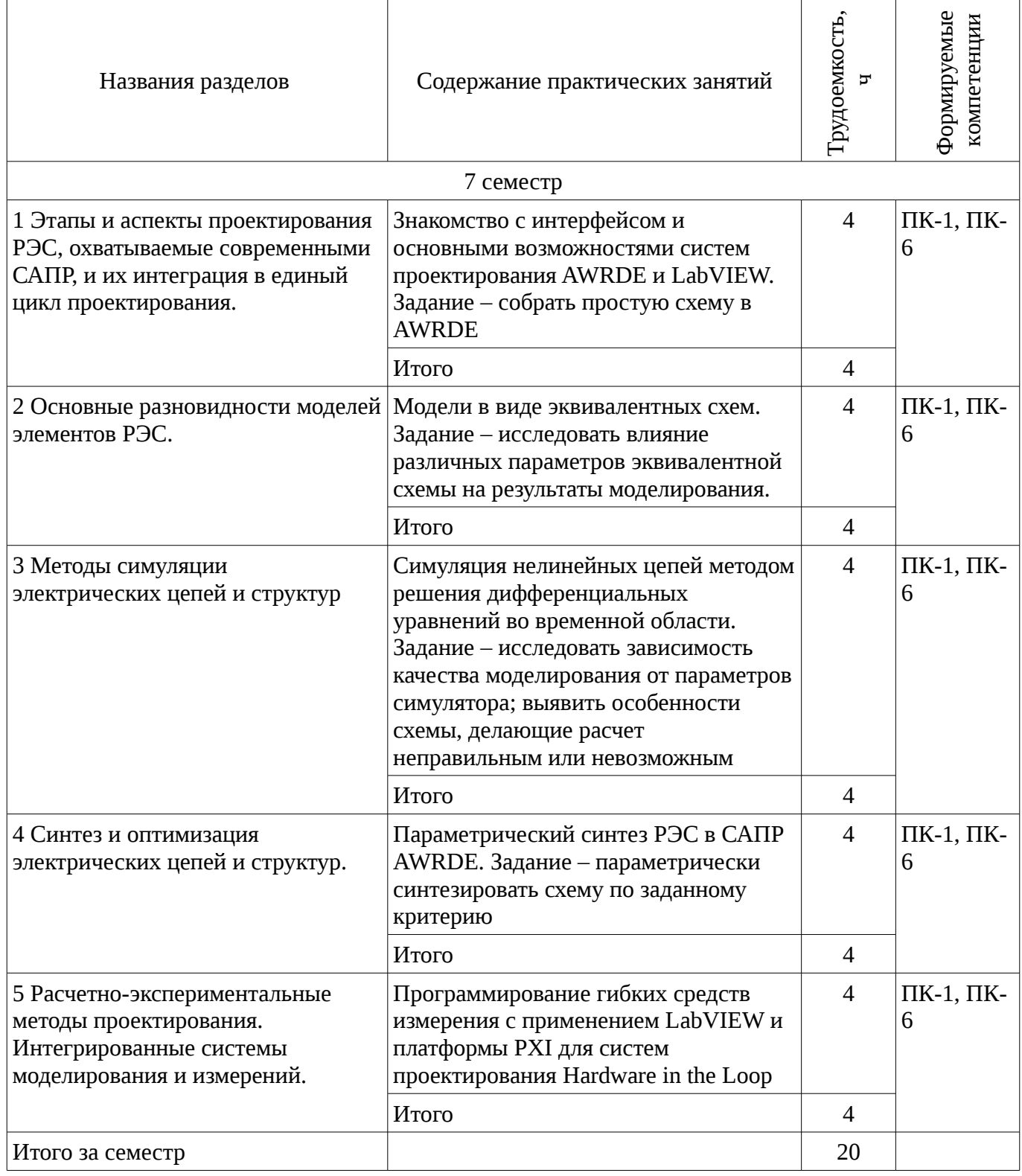

# 9. Самостоятельная работа

Виды самостоятельной работы, трудоемкость и формируемые компетенции представлены в таблице 9.1.

Таблица 9.1 - Виды самостоятельной работы, трудоемкость и формируемые компетенции

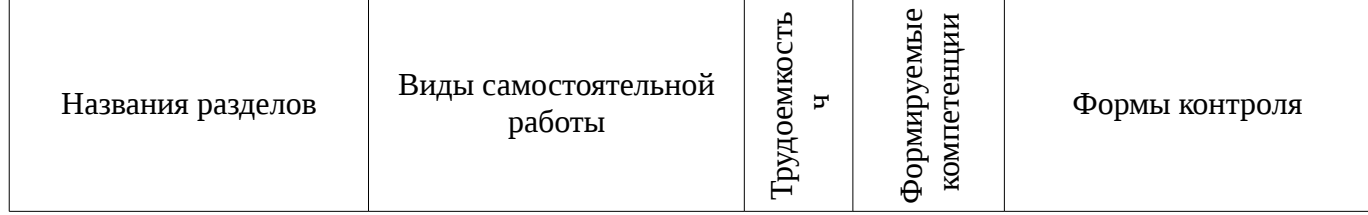

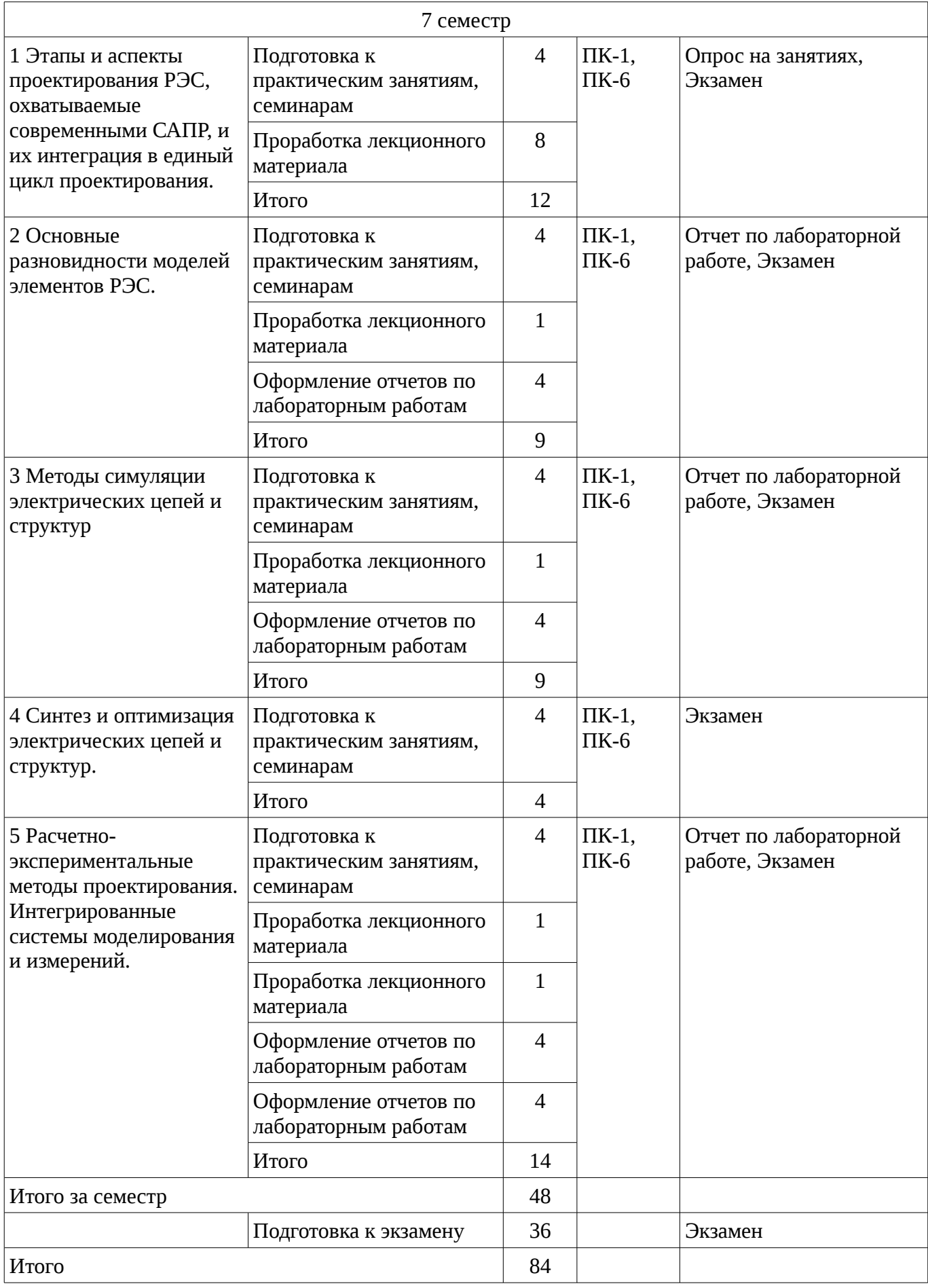

#### **9.1. Вопросы на проработку лекционного материала**

1. Этапы и аспекты проектирования РЭС, охватываемые современными САПР, и их интеграция в единый цикл проектирования.

# **10. Курсовая работа**

# Не предусмотрено РУП

## **11. Рейтинговая система для оценки успеваемости студентов**

## **11.1. Балльные оценки для элементов контроля**

Таблица 11.1 – Бальные оценки для элементов контроля

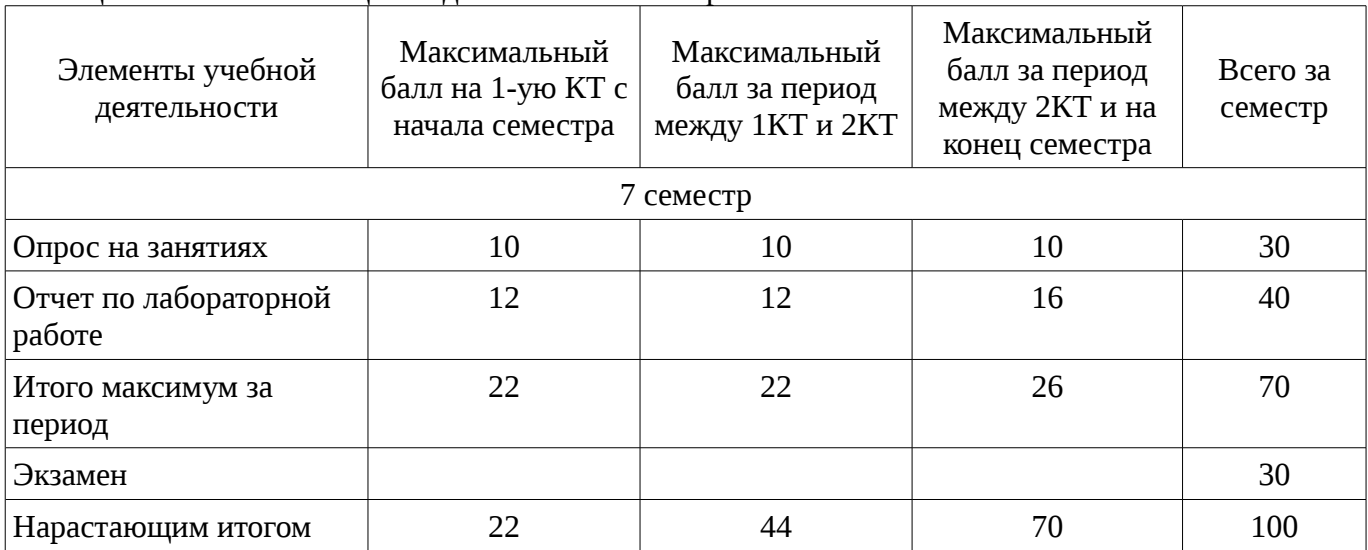

## **11.2. Пересчет баллов в оценки за контрольные точки**

Пересчет баллов в оценки за контрольные точки представлен в таблице 11.2. Таблица 11. 2 – Пересчет баллов в оценки за контрольные точки

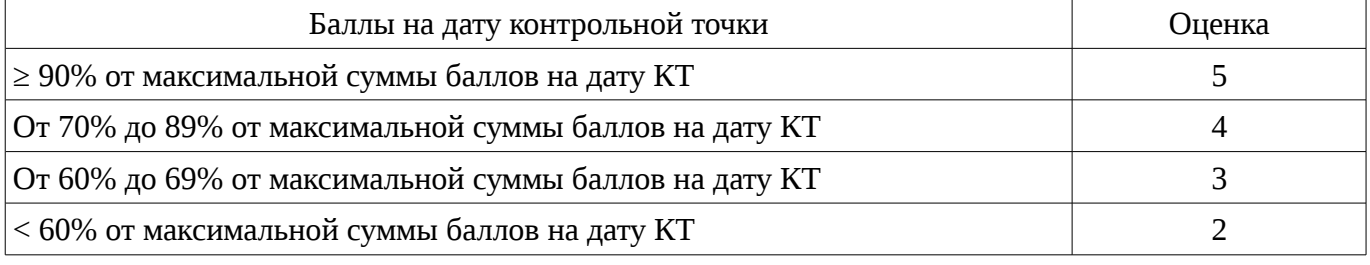

# **11.3. Пересчет суммы баллов в традиционную и международную оценку**

Пересчет суммы баллов в традиционную и международную оценку представлен в таблице 11.3.

Таблица 11. 3 – Пересчет суммы баллов в традиционную и международную оценку

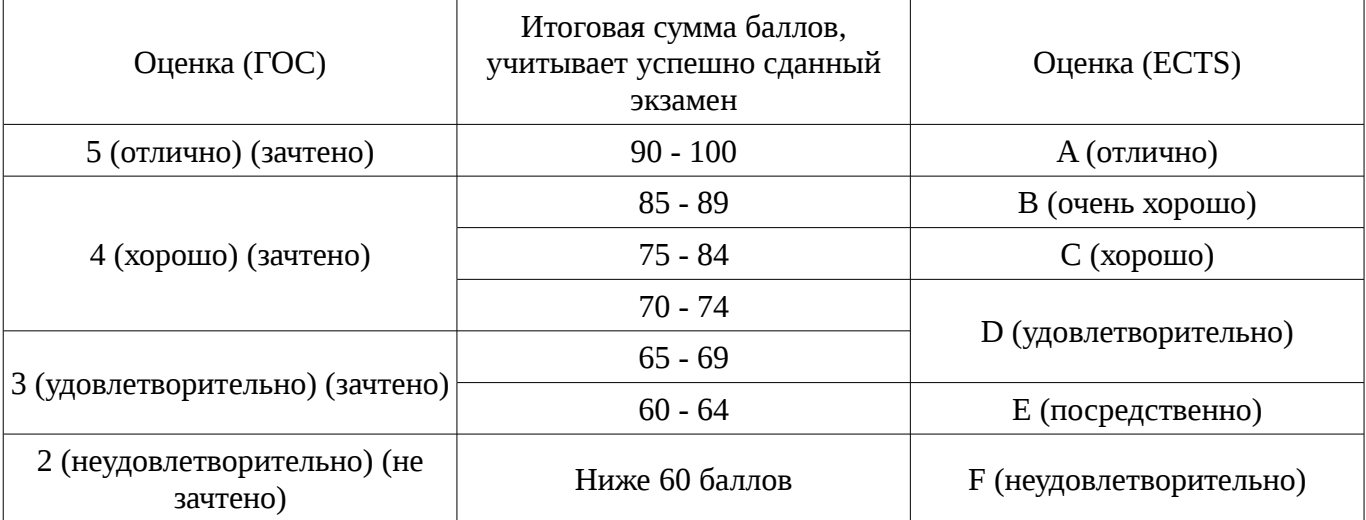

## **12. Учебно-методическое и информационное обеспечение дисциплины**

## **12.1. Основная литература**

1. Цифровые и аналоговые быстродействующие устройства: Курс лекций / Авдоченко Б. И. - 2007. 165 с. [Электронный ресурс] - Режим доступа: http://edu.tusur.ru/publications/954, свободный.

## **12.2. Дополнительная литература**

1. Оновы автоматизированного проектирования радиоэлектронных устройств (часть 1): Учебное пособие / Кологривов В. А. - 2012. 120 с. http://edu.tusur.ru/publications/1390 Основы автоматизированного проектирования радиоэлектронных устройств (часть 2): Учебное пособие / Кологривов В. А. - 2012. 132 с. http://edu.tusur.ru/publications/1391 [Электронный ресурс] - Режим доступа: http://edu.tusur.ru/publications/1390, свободный.

# **12.3. Учебно-методическое пособие и программное обеспечение**

1. Принципы построения инфокоммуникационных систем и сетей: Лабораторный практикум No2 по дисциплине «Принципы построения инфокоммуникационных систем и сетей» для студентов радиотехнического факультета / Богомолов С. И. - 2014. 26 с. http://edu.tusur.ru/publications/4255 Расчет элементов и устройств радиосвязи: Методические указания по проведению практических занятий и организации самостоятельной работы / Богомолов С. И. - 2013. 28 с. http://edu.tusur.ru/publications/3475 [Электронный ресурс] - Режим доступа: http://edu.tusur.ru/publications/4255, свободный.

## **12.4. Базы данных, информационно справочные и поисковые системы**

1. https://edu.tusur.ru

## **13. Материально-техническое обеспечение дисциплины**

Лекционный курс подготовлен в виде презентаций в электронной форме, поэтому в лекционной аудитории требуется компьютер с проектором. Часть демонстрационного материала и задач для проведения практических занятий подготовлена с использованием программного обеспечения AWR Design Environment и LabVIEW. Таким образом, в аудитории для проведения практических и лабораторных занятий имеются компьютеры с указанным программным обеспечением.

## **14. Фонд оценочных средств**

Фонд оценочных средств приведен в приложении 1.

#### **15. Методические рекомендации по организации изучения дисциплины** Без рекомендаций.

## **МИНИСТЕРСТВО ОБРАЗОВАНИЯ И НАУКИ РФ**

#### **Федеральное государственное бюджетное образовательное учреждение высшего образования**

## «ТОМСКИЙ ГОСУДАРСТВЕННЫЙ УНИВЕРСИТЕТ СИСТЕМ УПРАВЛЕНИЯ И РАДИОЭЛЕКТРОНИКИ» (ТУСУР)

УТВЕРЖДАЮ Проректор по учебной работе \_\_\_\_\_\_\_\_\_\_\_\_\_\_\_ П. Е. Троян «\_\_\_» \_\_\_\_\_\_\_\_\_\_\_\_\_\_ 20\_\_ г.

# ФОНД ОЦЕНОЧНЫХ СРЕДСТВ ПО УЧЕБНОЙ ДИСЦИПЛИНЕ

#### **Методы моделирования и оптимизации радиоэлектронных систем**

Уровень образования: **высшее образование - бакалавриат** Направление подготовки (специальность): **11.03.01 Радиотехника** Направленность (профиль): **Радиотехнические средства передачи, приема и обработки сигналов** Форма обучения: **очная** Факультет: **РТФ, Радиотехнический факультет** Кафедра: **РЗИ, Кафедра радиоэлектроники и защиты информации** Курс: **4** Семестр: **7**

Учебный план набора 2013 года

Разработчики:

– зав.кафедрой РЗИ каф. РЗИ Задорин А. С.

Экзамен: 7 семестр

Томск 2016

#### 1. Введение

Фонд оценочных средств (ФОС) является приложением к рабочей программе дисциплины (практики) и представляет собой совокупность контрольно-измерительных материалов (типовые задачи (задания), контрольные работы, тесты и др.) и методов их использования, предназначенных для измерения уровня достижения студентом установленных результатов обучения.

ФОС по дисциплине (практике) используется при проведении текущего контроля успеваемости и промежуточной аттестации студентов.

Перечень закрепленных за дисциплиной (практикой) компетенций приведен в таблице 1. Таблица 1 – Перечень закрепленных за лисциплиной компетенций

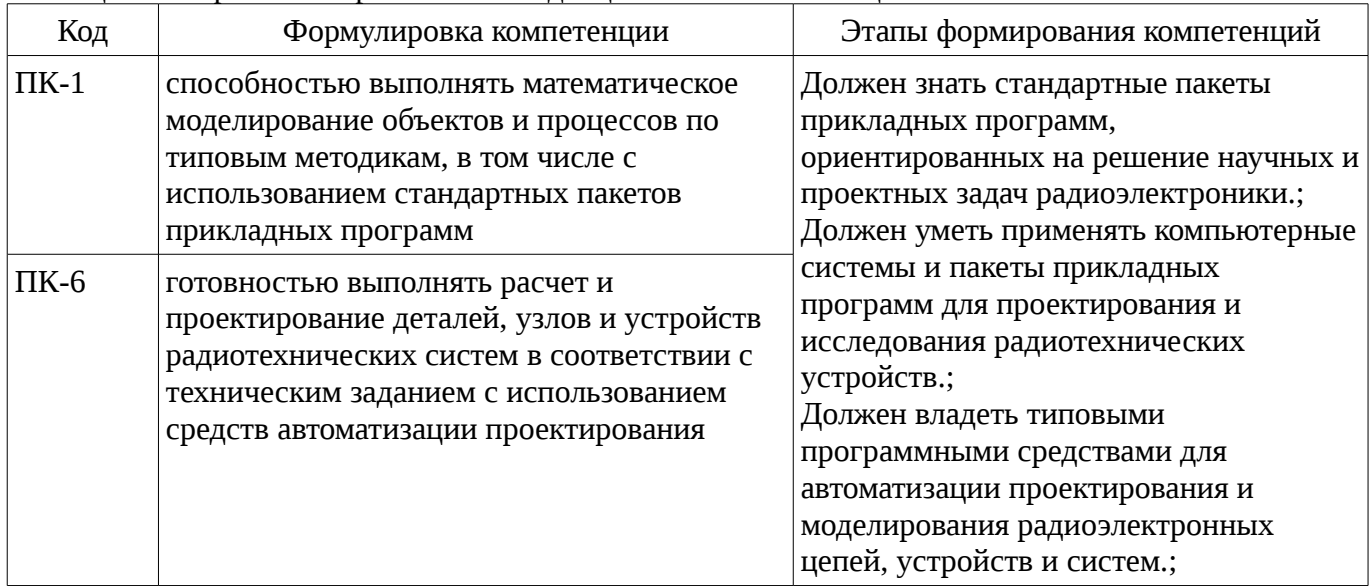

Общие характеристики показателей и критериев оценивания компетенций на всех этапах приведены в таблице 2.

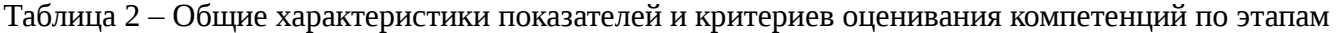

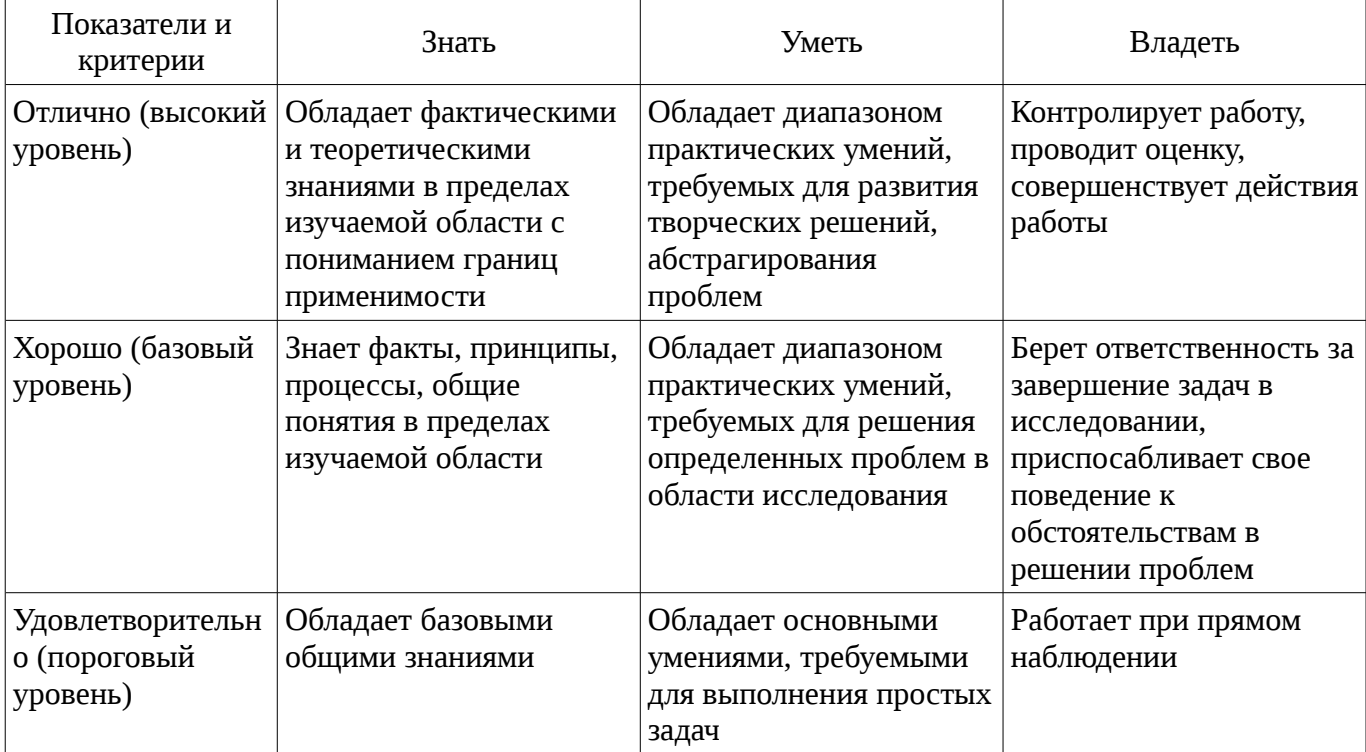

#### 2 Реализация компетенций

#### 2.1 Компетенция ПК-1

ПК-1: способностью выполнять математическое моделирование объектов и процессов по типовым методикам, в том числе с использованием стандартных пакетов прикладных программ. Для формирования компетенции необходимо осуществить ряд этапов. Этапы формирования компетенции, применяемые для этого виды занятий и используемые средства оценивания представлены в таблице 3.

| Состав                                 | Знать                                                                                                    | Уметь                                                                                                    | Владеть                                                                                                    |
|----------------------------------------|----------------------------------------------------------------------------------------------------|----------------------------------------------------------------------------------------------------|----------------------------------------------------------------------------------------------------|
| Содержание<br>этапов                   | стандартные пакеты<br>прикладных программ,<br>ориентированных на<br>решение научных и<br>проектных задач<br>радиоэлектроники;                                                                                                    | применять<br>компьютерные системы<br>и пакеты прикладных<br>программ для<br>проектирования и<br>исследования<br>радиотехнических<br>устройств;                                                                                                    | ТИПОВЫМИ<br>программными<br>средствами для<br>автоматизации<br>проектирования и<br>моделирования<br>радиоэлектронных<br>цепей, устройств и<br>систем; |
| Виды занятий                           | • Интерактивные<br>практические занятия;<br>• Интерактивные<br>лабораторные занятия;<br>• Интерактивные<br>лекции;<br>• Практические<br>занятия;<br>• Лабораторные<br>занятия;<br>Лекции;<br>Самостоятельная<br>работа;<br>• Подготовка к<br>экзамену; | • Интерактивные<br>практические занятия;<br>• Интерактивные<br>лабораторные занятия;<br>• Интерактивные<br>лекции;<br>• Практические<br>занятия;<br>• Лабораторные<br>занятия;<br>Лекции;<br>Самостоятельная<br>работа;<br>• Подготовка к<br>экзамену; | • Интерактивные<br>практические занятия;<br>• Интерактивные<br>лабораторные занятия;<br>Лабораторные<br>занятия;<br>• Самостоятельная<br>работа;      |
| Используемые<br>средства<br>оценивания | Отчет по<br>$\bullet$<br>лабораторной работе;<br>Опрос на занятиях;<br>Экзамен;<br>Экзамен;                                                                                                    | • Отчет по<br>лабораторной работе;<br>Опрос на занятиях;<br>Экзамен;<br>Экзамен;                                                                                                    | • Отчет по<br>лабораторной работе;<br>Экзамен;<br>Экзамен;                                                                                            |

Таблица 3 – Этапы формирования компетенции и используемые средства оценивания

Формулировка показателей и критериев оценивания данной компетенции приведена в таблице 4.

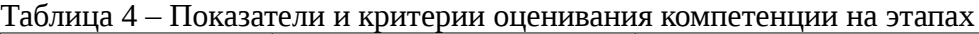

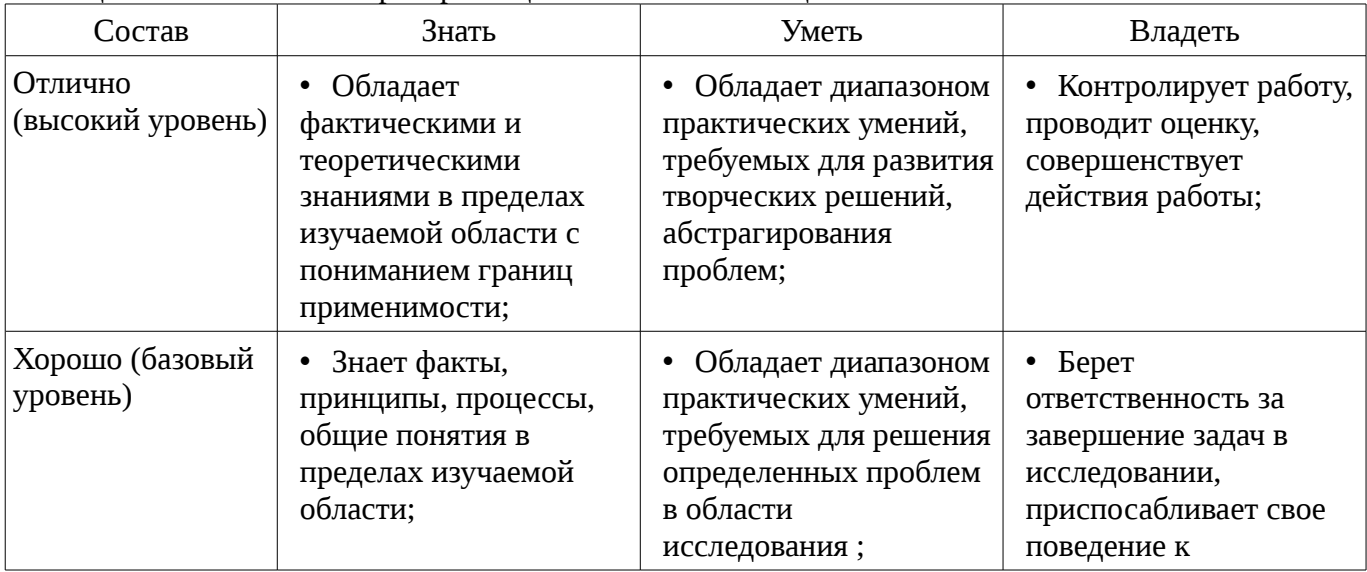

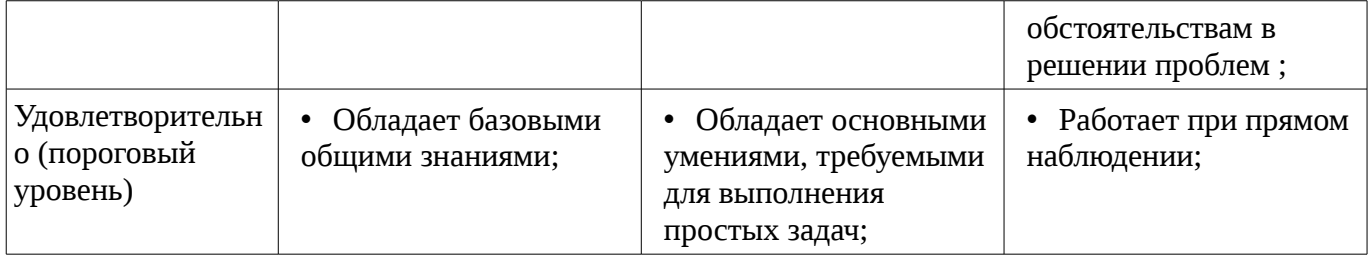

**2.2 Компетенция ПК-6**

ПК-6: готовностью выполнять расчет и проектирование деталей, узлов и устройств радиотехнических систем в соответствии с техническим заданием с использованием средств автоматизации проектирования.

Для формирования компетенции необходимо осуществить ряд этапов. Этапы формирования компетенции, применяемые для этого виды занятий и используемые средства оценивания представлены в таблице 5.

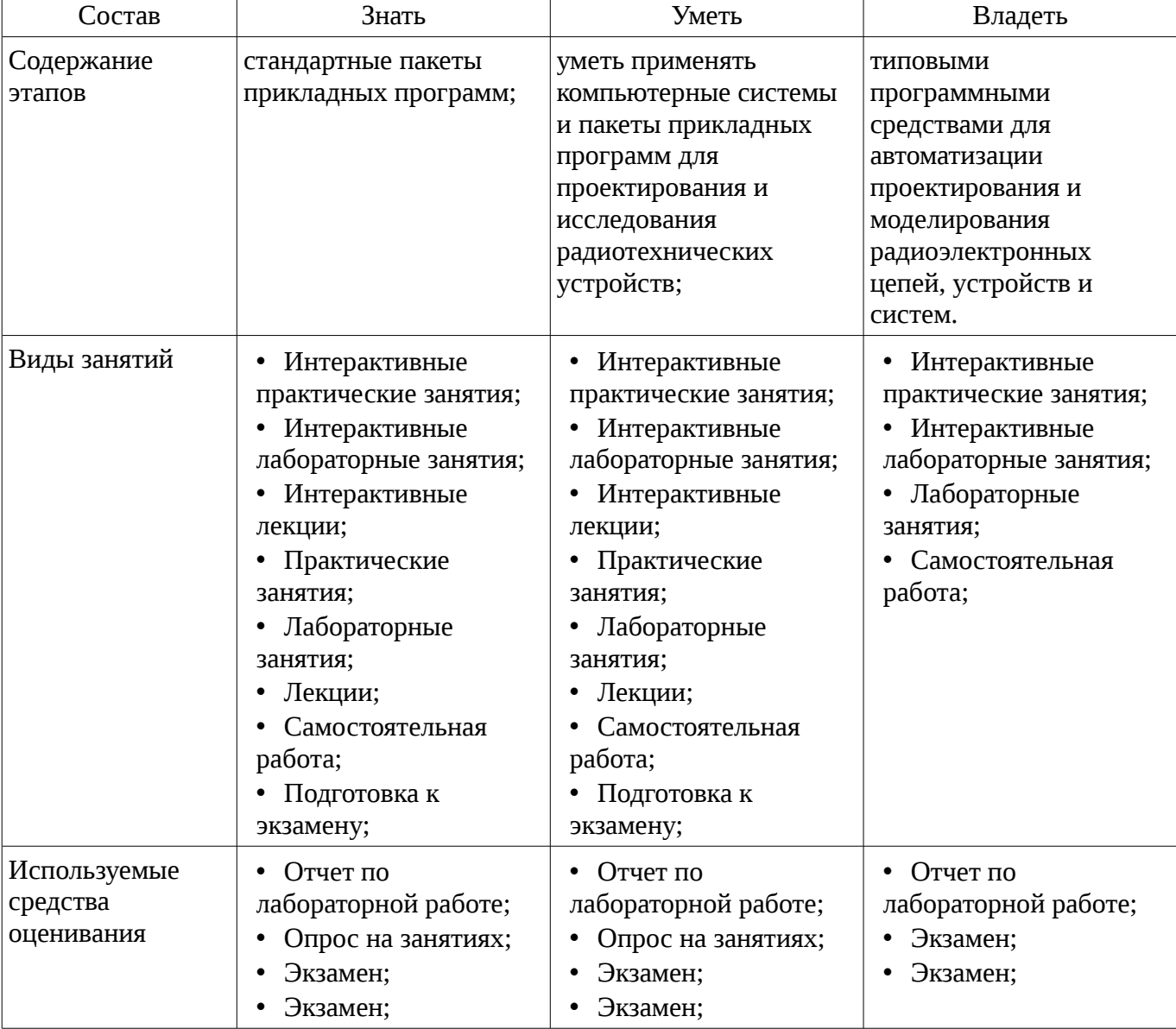

Таблица 5 – Этапы формирования компетенции и используемые средства оценивания

Формулировка показателей и критериев оценивания данной компетенции приведена в таблице 6.

Таблица 6 – Показатели и критерии оценивания компетенции на этапах

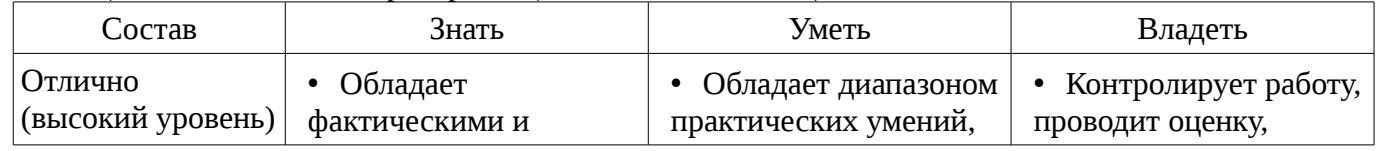

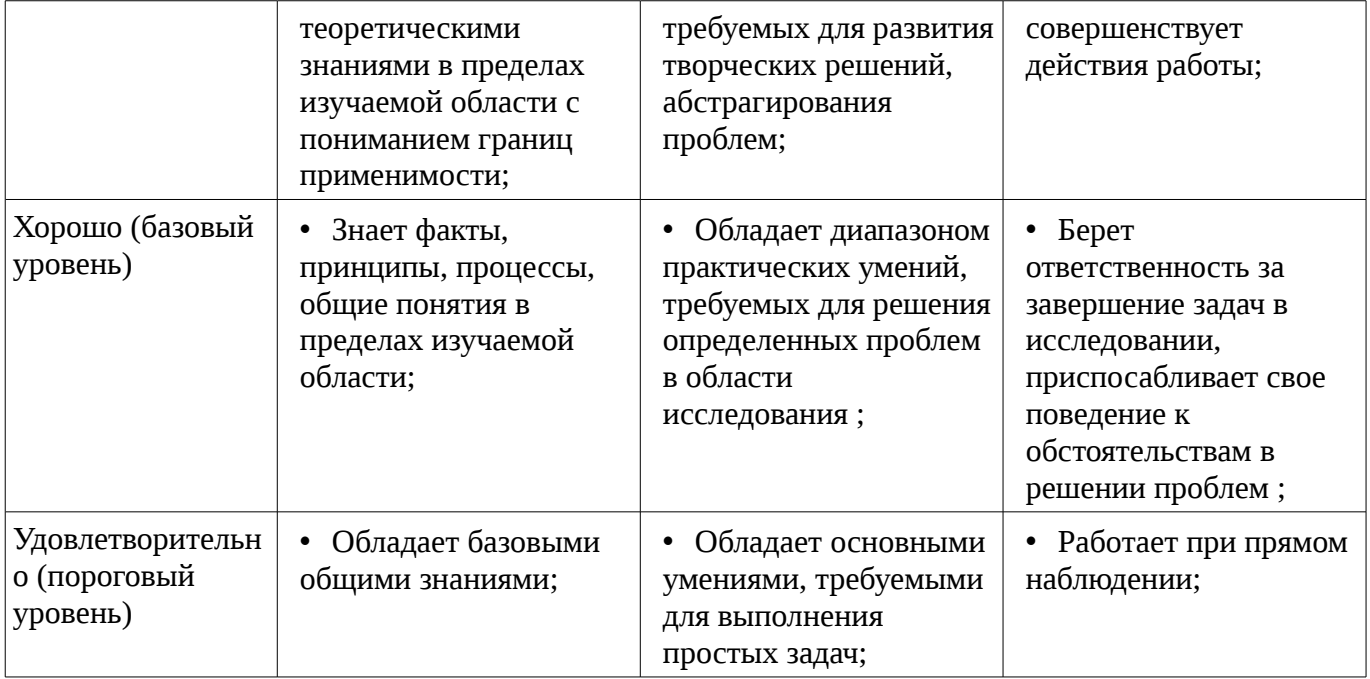

## 3 Типовые контрольные задания

Для реализации вышеперечисленных задач обучения используются типовые контрольные задания или иные материалы, необходимые для оценки знаний, умений, навыков и (или) опыта деятельности, характеризующих этапы формирования компетенций в процессе освоения образовательной программы, в следующем составе.

#### 3.1 Темы опросов на занятиях

- 1. Структура САПР Multisim. 2. Соберите в САПР Multisim схему, состоящую из нескольких сопротивлений. Подключите измерительные приборы (амперметры и вольтметры) с целью измерения токов и напряжений в цепях. При использовании приборов из закрома Indic убедитесь, что они настроены на измерения на постоянном токе (для этого щелкните два раза левой кнопкой «мыши», указывая курсором на соответствующий прибор). З. Рассчитайте, какими должны быть токи во всех ветвях заданных преподавателем схем (при расчете можно использовать указанные на схемах номинальные значения сопротивлений, либо значения, заданные преподавателем или выбранные студентом). 4. Соберите рассчитанные схемы и измерьте токи во всех ветвях. Результаты измерений занесите в таблицу. 5. Предложите свою схему, состоящую из произвольного числа элементов. Для предложенной схемы рассчитайте токи и напряжения в ветвях. Выполните соответствующие измерения и результаты занесите в таблицу. Для измерения напряжений подключите вольтметры там, где это необходимо (знак и более темная сторона приборов сообщает сведения о направлении токов и знаке напряжения). После выполнения измерений и учета направлений протекания токов убедитесь в справедливости первого закона Кирхгофа - в любом узле электрической цепи алгебраическая сумма токов равна нулю. 6. Рассчитайте, какими должны быть токи во всех ветвях схемы, содержащей два источника напряжения (см. например, схему, приведенную ниже). Выполните измерение токов и сравните полученные результаты с расчетными.

## 3.2 Экзаменационные вопросы

– Этапы и аспекты проектирования РЭС, охватываемые современными САПР, и их интеграция в единый цикл проектирования.

## 3.3 Темы лабораторных работ

- Исследование влияния параметров эквивалентной схемы на результаты моделирования.

- Исследование нелинейных цепей методом гармонического баланса.

- Исследование методов структурного синтеза схем в САПР AWRDE

- Использование интегрированных систем AWRDE и LabVIEW для расчетноэкспериментального проектирования РЭС

#### **4 Методические материалы**

Для обеспечения процесса обучения и решения задач обучения используются следующие материалы:

– методические материалы, определяющие процедуры оценивания знаний, умений, навыков и (или) опыта деятельности, характеризующих этапы фор-мирования компетенций, согласно п. 12 рабочей программы.

#### **4.1. Основная литература**

1. Цифровые и аналоговые быстродействующие устройства: Курс лекций / Авдоченко Б. И. - 2007. 165 с. [Электронный ресурс] - Режим доступа: http://edu.tusur.ru/publications/954, свободный.

#### **4.2. Дополнительная литература**

1. Оновы автоматизированного проектирования радиоэлектронных устройств (часть 1): Учебное пособие / Кологривов В. А. - 2012. 120 с. http://edu.tusur.ru/publications/1390 Основы автоматизированного проектирования радиоэлектронных устройств (часть 2): Учебное пособие / Кологривов В. А. - 2012. 132 с. http://edu.tusur.ru/publications/1391 [Электронный ресурс] - Режим доступа: http://edu.tusur.ru/publications/1390, свободный.

## **4.3. Учебно-методическое пособие и программное обеспечение**

1. Принципы построения инфокоммуникационных систем и сетей: Лабораторный практикум No2 по дисциплине «Принципы построения инфокоммуникационных систем и сетей» для студентов радиотехнического факультета / Богомолов С. И. - 2014. 26 с. http://edu.tusur.ru/publications/4255 Расчет элементов и устройств радиосвязи: Методические указания по проведению практических занятий и организации самостоятельной работы / Богомолов С. И. - 2013. 28 с. http://edu.tusur.ru/publications/3475 [Электронный ресурс] - Режим доступа: http://edu.tusur.ru/publications/4255, свободный.

#### **4.4. Базы данных, информационно справочные и поисковые системы**

1. https://edu.tusur.ru